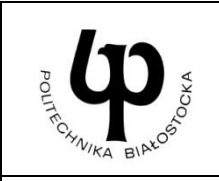

## **WYDZIAŁ INŻYNIERII ZARZĄDZANIA**

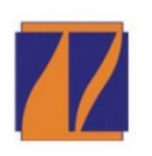

**Katedra Zarządzania Produkcją**

# **INSTRUKCJA DO ZAJĘĆ LABORATORYJNYCH**

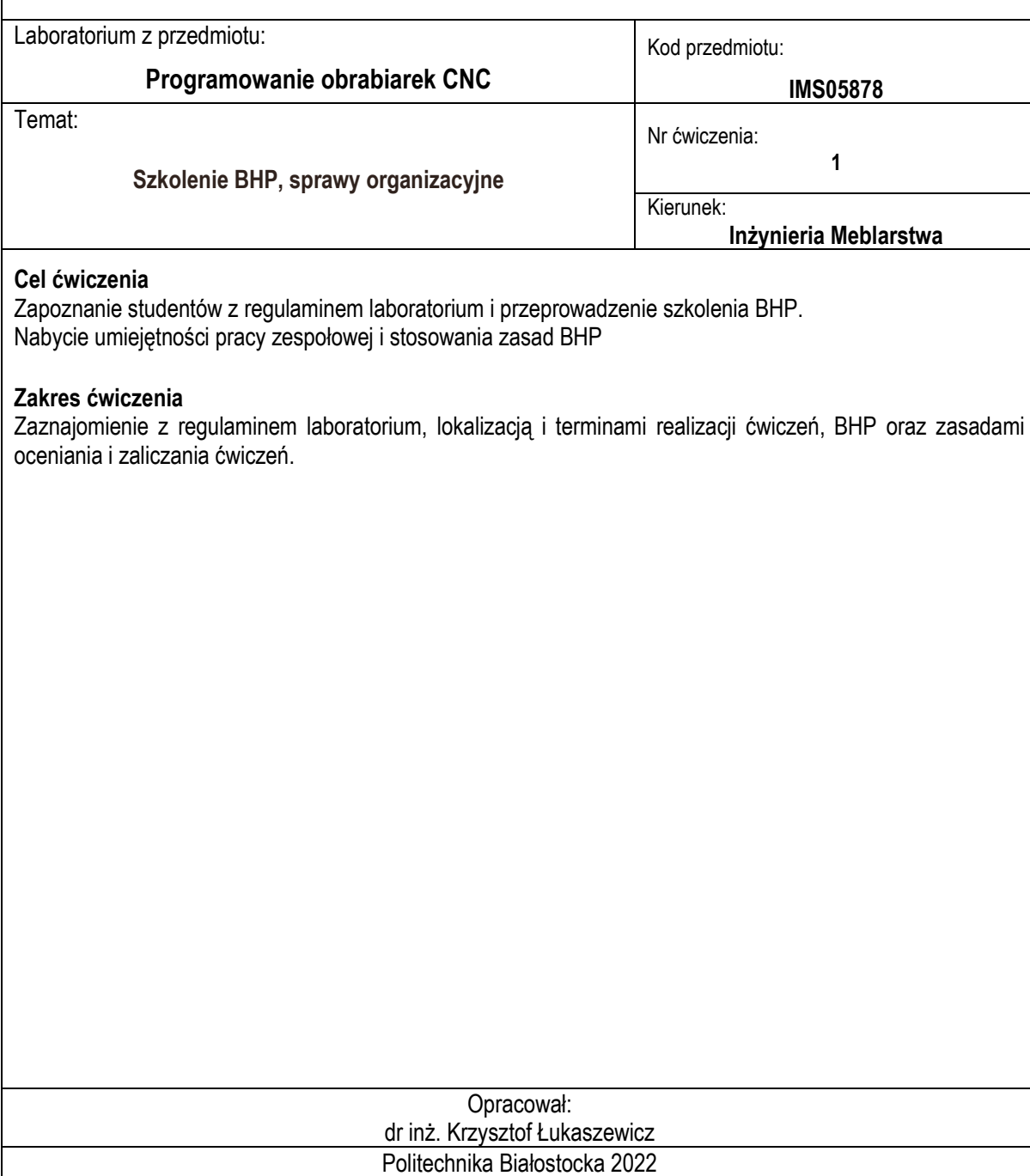

#### **REGULAMIN LABORATORIUM POCNC**

§1

Pracownie laboratoryjne Wydziału Inżynierii Zarządzania Politechniki Białostockiej stanowią wspólne dobro studentów oraz pracowników. Dlatego wszyscy użytkownicy winni należycie dbać o to dobro. Osoby korzystające z pracowni laboratoryjnych zobowiązane są do przestrzegania wszystkich zarządzeń Władz Uczelni/Wydziału.

§2

Regulamin obowiązuje wszystkich studentów wykonujących ćwiczenia w laboratorium POCNC. Oprócz postanowień niniejszego regulaminu studenci zobowiązani są stosować się do wskazówek zawartych w instrukcjach do poszczególnych ćwiczeń oraz poleceń prowadzącego zajęcia.

§3

O tematyce i terminach wykonywania ćwiczeń studenci zostają poinformowani na początku semestru, np. podczas pierwszego spotkania z prowadzącym daną grupę.

§4

Studenci, którzy rozpoczynają zajęcia w laboratorium na pierwszym spotkaniu zapoznawani są z przepisami i zasadami BHP obowiązującymi w ramach zajęć, po czym potwierdzają to własnoręcznym podpisem.

§5

Student przystępujący do ćwiczenia powinien być do nich przygotowany poprzez znajomość tematu ćwiczenia i jego zakresu.

§6

Użytkowanie stanowisk laboratoryjnych musi być zgodne z ich przeznaczeniem i wymaganiami eksploatacyjnymi. Uruchamianie i obsługa w/w urządzeń może odbywać się za wyraźnym zezwoleniem prowadzącego zajęcia. Użytkownik zobowiązany jest do bezwzględnego stosowania zasad BHP, praw autorskich oraz racjonalnego i właściwego wykorzystywania zasobów sieciowych.

§7

Przed przystąpieniem do pracy każdy użytkownik zobowiązany jest sprawdzić sprawność sprzętu, na którym zamierza pracować, a ewentualne usterki zgłosić natychmiast nauczycielowi prowadzącemu zajęcia. Po zakończeniu pracy należy doprowadzić stanowisko do stanu wyjściowego, oraz:

- zadbać o zachowanie swoich zbiorów danych wykorzystywanych podczas pracy (dane z dysku sieciowego lub dysku lokalnego komputera zostawione przez studentów mogą zostać wykasowane), usunąć dane robocze;
- •wyłączyć komputer, monitor i pozostały sprzęt zasilany energią elektryczną.

§8

W pracowniach laboratoryjnych użytkownikowi nie wolno:

- samowolnie naprawiać urządzenia;
- •przechowywać magnesów, metali namagnesowanych oraz nosić biżuterii magnetycznej;
- spożywać posiłków;
- instalować oprogramowania bez wiedzy prowadzącego;
- kopiować i rozpowszechniać oprogramowania oraz danych udostępnionych na stanowisku bez zgody prowadzącego.

§9

Studenci są zobowiązani przynosić ze sobą przybory i pomoce niezbędne do sporządzania sprawozdania. Prowadzący może nie dopuścić studenta do odrabiania ćwiczenia w przypadkach: spóźnień lub stwierdzenia jego nieprzygotowania się w zakresie dotyczącym ćwiczenia.

#### §10

Studenci dopuszczeni do odrabiania ćwiczenia powinni realizować zadania i polecenia wynikające z instrukcji do ćwiczenia, uwzględniając uwagi prowadzącego, a zwłaszcza zwracając uwagę na bezpieczeństwo i higienę pracy. Wszyscy studenci, wchodzący w skład grupy ćwiczeniowej, powinni brać udział w realizacji ćwiczenia.

#### §11

Nie powinno się opuszczać stanowiska pracy bez ważnych przyczyn, bez wiedzy i zgody prowadzącego zajęcia.

#### §12

Studenci mogą być pociągnięci do odpowiedzialności materialnej za szkody wynikłe z ich winy na skutek niedbalstwa, lekkomyślności oraz niedostosowania się do wskazówek i poleceń prowadzącego.

#### **OGÓLNE ZASADY BHP LABORATORIUM POCNC**

- 1. Warunkiem przystąpienia do praktycznej realizacji ćwiczenia jest zapoznanie się z Regulaminem laboratorium.
- 2. Przed przystąpieniem do realizacji ćwiczenia należy zapoznać się ze szczegółową instrukcją BHP obowiązującą na danym stanowisku.
- 3. Należy ściśle przestrzegać instrukcji przeciwpożarowej.
- 4. Przed rozpoczęciem pracy należy zapoznać się z zakresem przewidywanego programu zajęć.
- 5. Na stanowisku powinny się znajdować tylko przedmioty niezbędne do realizacji ćwiczenia. Odzież wierzchnia powinna być pozostawiona w szatni.
- 6. W pomieszczeniach, w których odbywają się zajęcia, nie wolno spożywać pokarmów i napojów.
- 7. Zakazuje się samodzielnego uruchamiania stanowisk. Włączanie oraz regulowanie maszyn i urządzeń dozwolone jest na wyraźne polecenie prowadzącego.
- 8. Wykonywanie ćwiczenia można rozpocząć dopiero po sprawdzeniu, przez prowadzącego zajęcia lub osoby przeszkolonej, gotowości stanowiska i urządzeń do uruchomienia.
- 9. Zabrania się demontażu osłon z pracujących urządzeń. Zamiar ich usunięcia w celu zmiany konfiguracji lub regulacji każdorazowo musi być zgłaszany prowadzącemu zajęcia lub pracownikowi technicznemu.
- 10. Należy upewnić się, czy rozpoczęcie pracy nie spowoduje zagrożenia osób przebywających na stanowisku pracy lub w jego pobliżu.
- 11. Wszelkie zauważone nieprawidłowości typu: niewłaściwa praca urządzenia, uszkodzenia jednostek komputerowych, uszkodzenie izolacji elektrycznej przewodów natychmiast zgłaszać prowadzącemu lub najbliższemu pracownikowi technicznemu.
- 12. Nie należy podejmować pracy, jeżeli istnieje chociażby podejrzenie, że może to grozić uszczerbkiem na zdrowiu.
- 13. Zadania należy wykonywać korzystając z algorytmu przedstawionego w instrukcji do zajęć.
- 14. W trakcie realizacji zajęć należy zachowywać się rozważnie, zwracając szczególną uwagę na pracujące urządzenia oraz na bezpieczeństwo osób towarzyszących.
- 15. Nawet lekkie obrażenie (zranienie) ciała należy natychmiast zgłosić prowadzącemu zajęcia.
- 16. Urządzenia niezbędne do realizacji ćwiczenia używać tylko zgodnie z ich przeznaczeniem.
- 17. Sprawdzić, po zakończeniu zajęć, czy pozostawione stanowisko nie stwarza jakichkolwiek zagrożeń.
- 18. Postanowienia szczegółowe do poszczególnych ćwiczeń laboratoryjnych są zawarte w stanowiskowych instrukcjach BHP. Przestrzeganie tych postanowień zapewni właściwy poziom bezpieczeństwa uczestników ćwiczeń oraz osób postronnych przebywających w bezpośrednim otoczeniu.

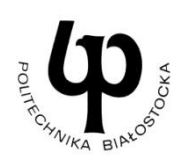

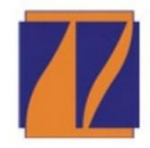

#### WYDZIAŁ INŻYNIERII ZARZĄDZANIA Katedra Zarządzania Produkcją

### Oświadczam, iż zapoznałem się z Regulaminem oraz zasadami BHP obowiązującymi w laboratorium Programowania Obrabiarek CNC

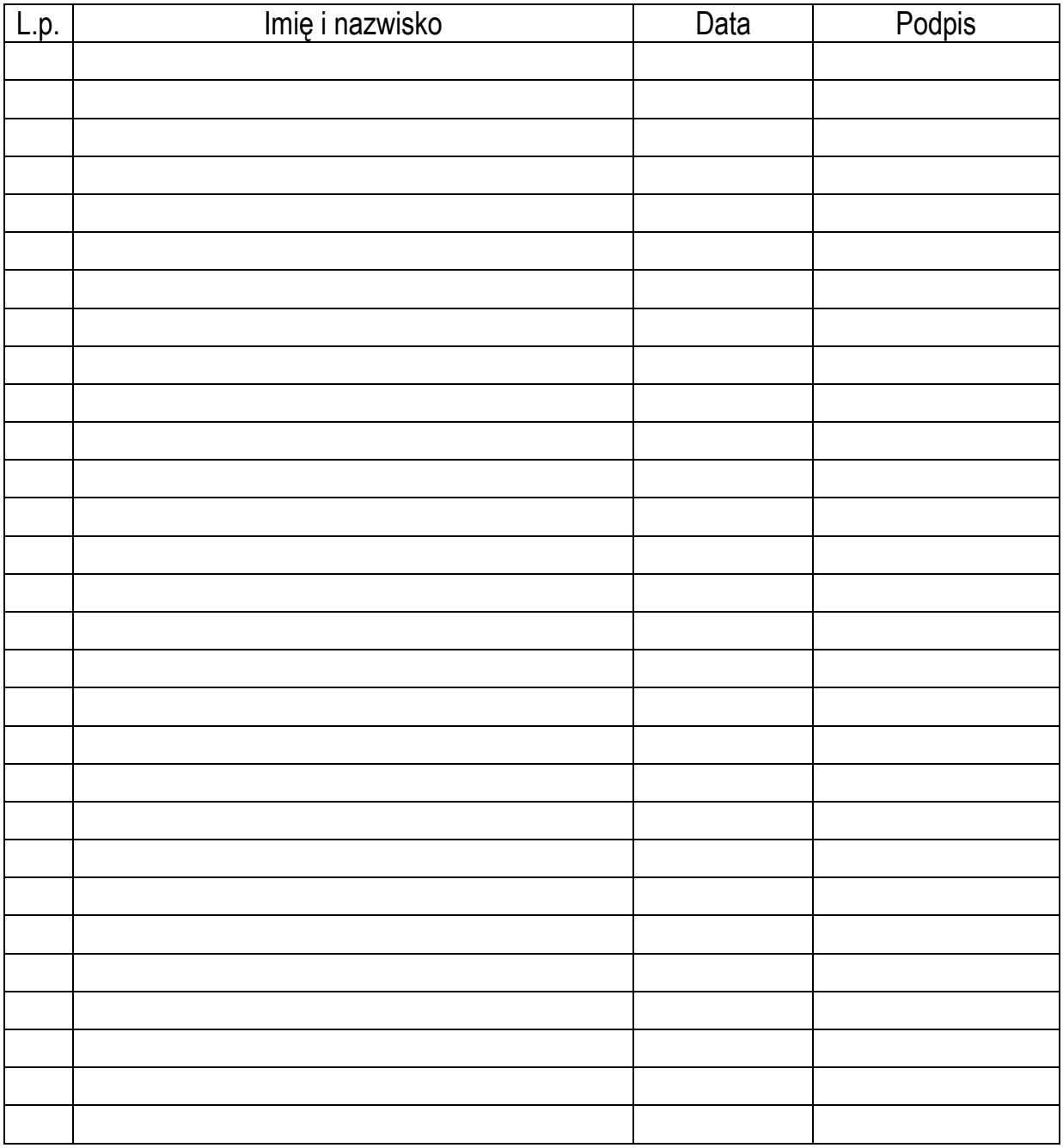